## Moneytree 取込 [連携認証]ボタンの動作

Moneytree のドメイン変更に伴い、PBシステム会計 [Moneytree 取込] 内の連携認証ボタンの動作が変 更となります。

なお、動作が変更となるのは"連携完了後2回目以降"における連携認証ボタン操作となります。 メンテナンス実施日:2022/04/27(水・夜)

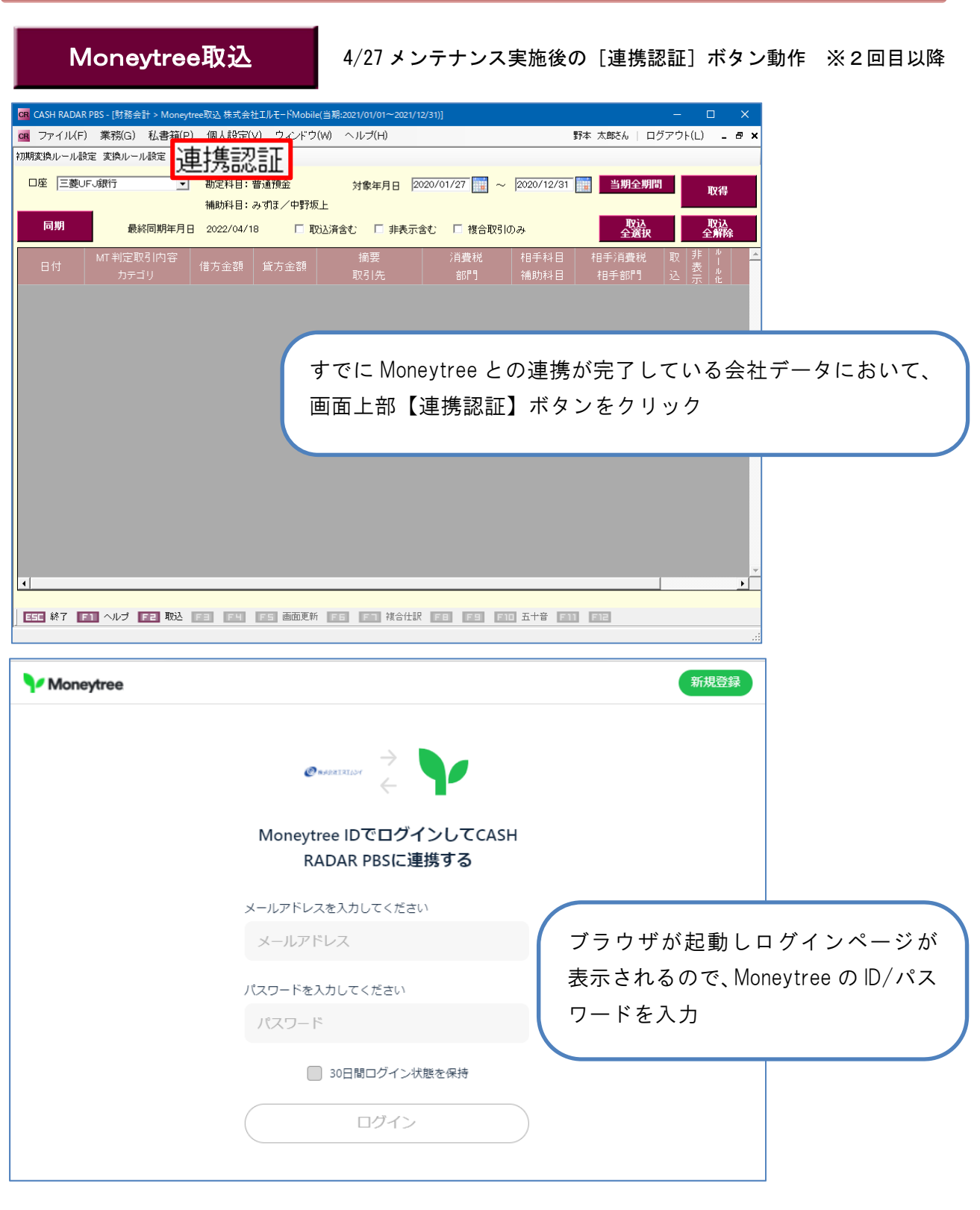

## Moneytree 取込 [連携認証]ボタンの動作

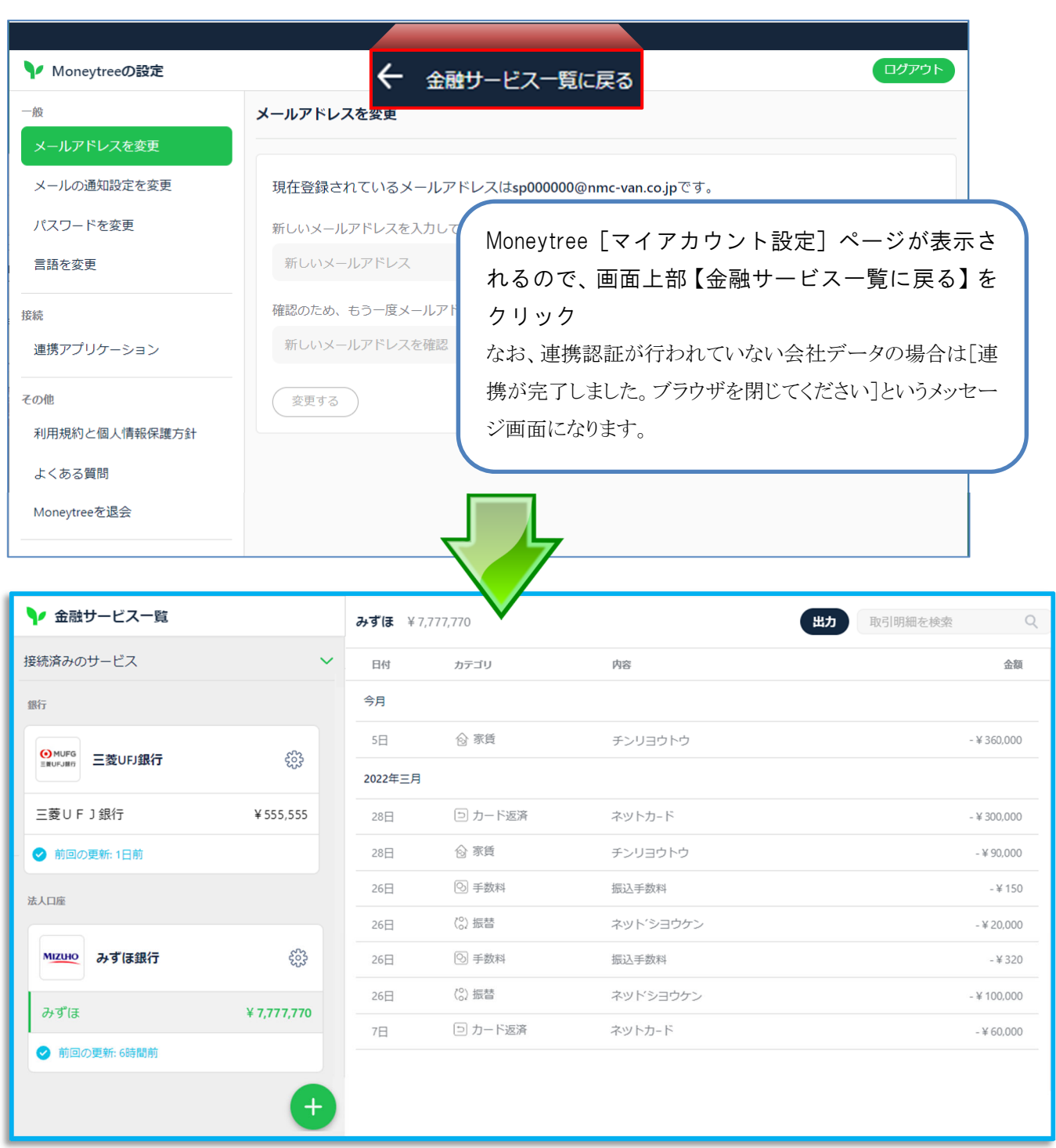

Moneytree の「金融サービス一覧(https://vault.getmoneytree.com/)」ページ が表示されます。

このページにおいて、Moneytree と各金融機関における接続設定や残高確 認、および新しい金融機関の登録を行う事が可能です。 なお、このページからカスタマー画面(https://getmoneytree.com/)への移 動はできません。